# **OPENED Tool for Managing eBPF Heterogeneity**

Microservices Observatory (microserviceobservatory.github.io)

Theophilus A. Benson Brown University tab@cs.brown.edu Palanivel Kodeswaran IBM Research palani.kodeswaran@in.ibm.com Sayandeep Sen IBM Research sayandes@in.ibm.com

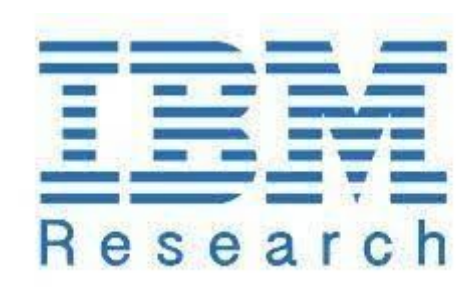

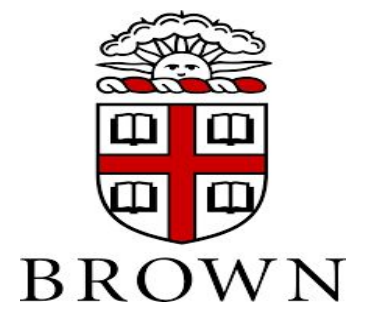

### **eBPF Programs are Monoliths**

### One Off Programs

### Complex Codebase(s)

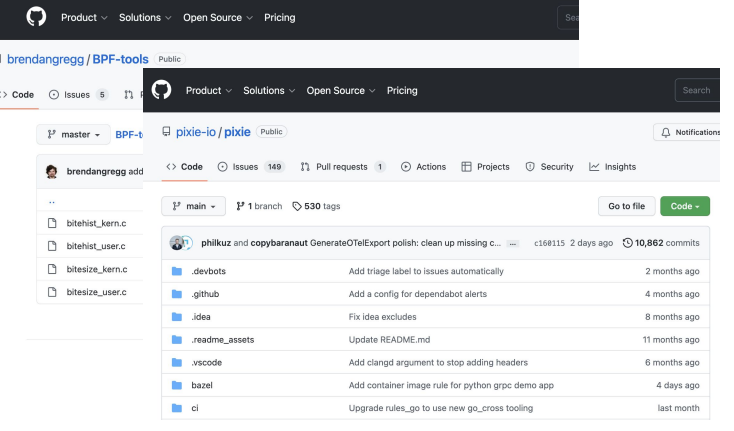

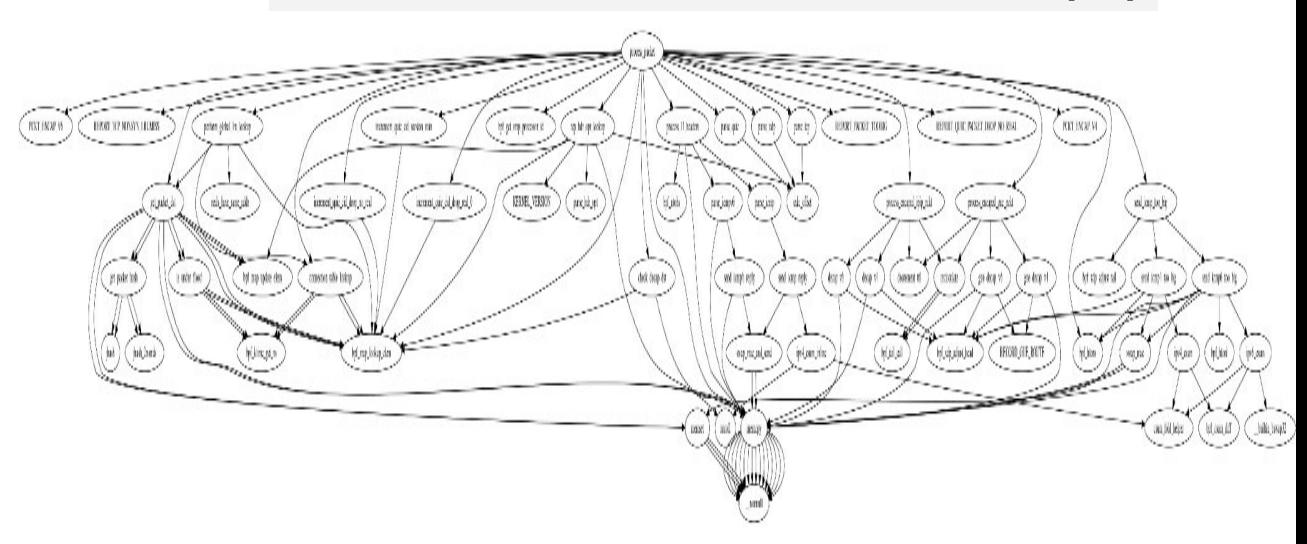

### **Observability**

### Network Functions

\*Code from a Katran function

### **Implications of Monolith on Developer Productivity**

### Developing a new program

### Find sub functionality on **GitHub**

Extracting and reusing functionality is non-trival

Product ~ Solutions ~ Open So Facebookincubator / katran Public  $\langle \rangle$  Code  $\odot$  Issues 8 ใ<sup>1</sup> Pull requests 5 Step 1: Extract lines Step 2: Identify + Extract DepsSurprise Step 3: Rewrite for your target hookpoint

### **The OPENED Vision**

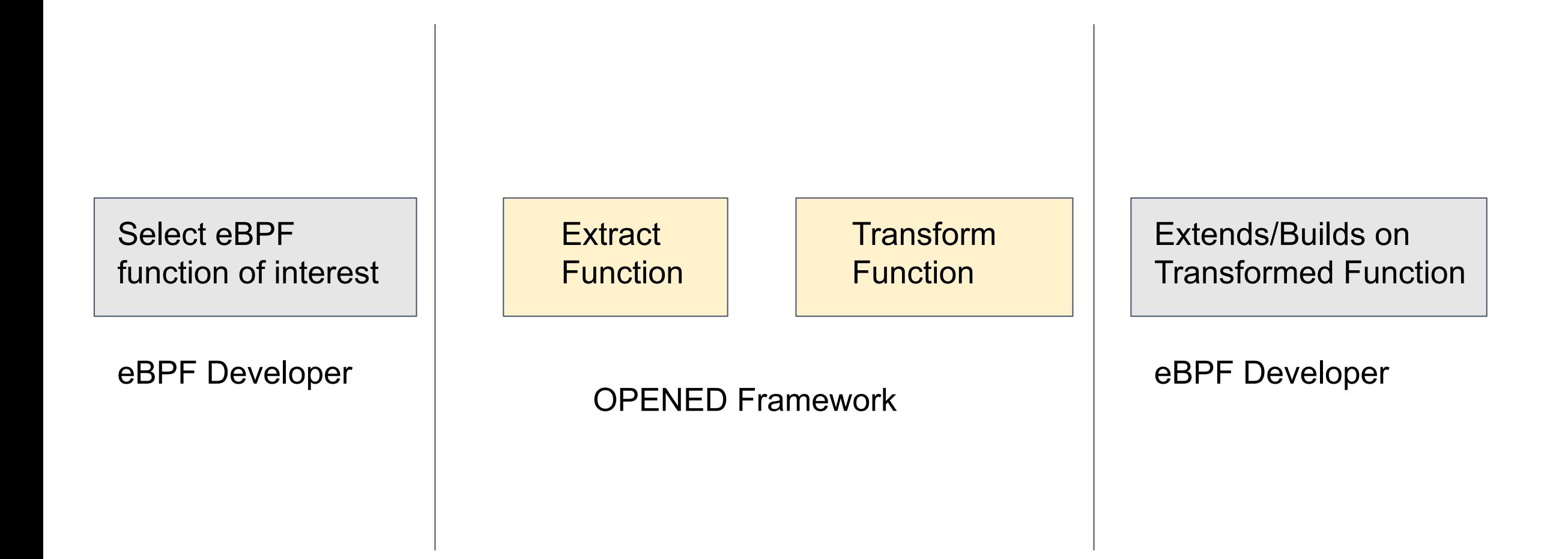

### **OPENED Vision:** Reduce time to new functionality development

- Automated extraction of relevant code
- Automated transformation of code
	- Enable moving code between hook-points
	- Enable moving code between programs
- Developer-first automation
	- $\circ$  Extraction + Transformation guided by developer choices

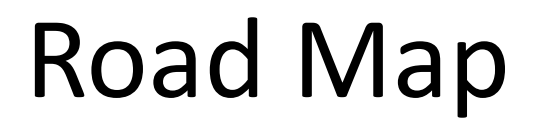

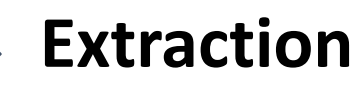

● Transformation

- Demo
- Call to Arms

### Extraction

#### **Extract eBPF func as an independently loadable module**

- Identify all dependencies of the eBPF function
	- Dependencies: function call graph, Maps & associated structures, header files
	- Extract relevant dependencies while
		- Ensuring correctness and minimizing technical debt

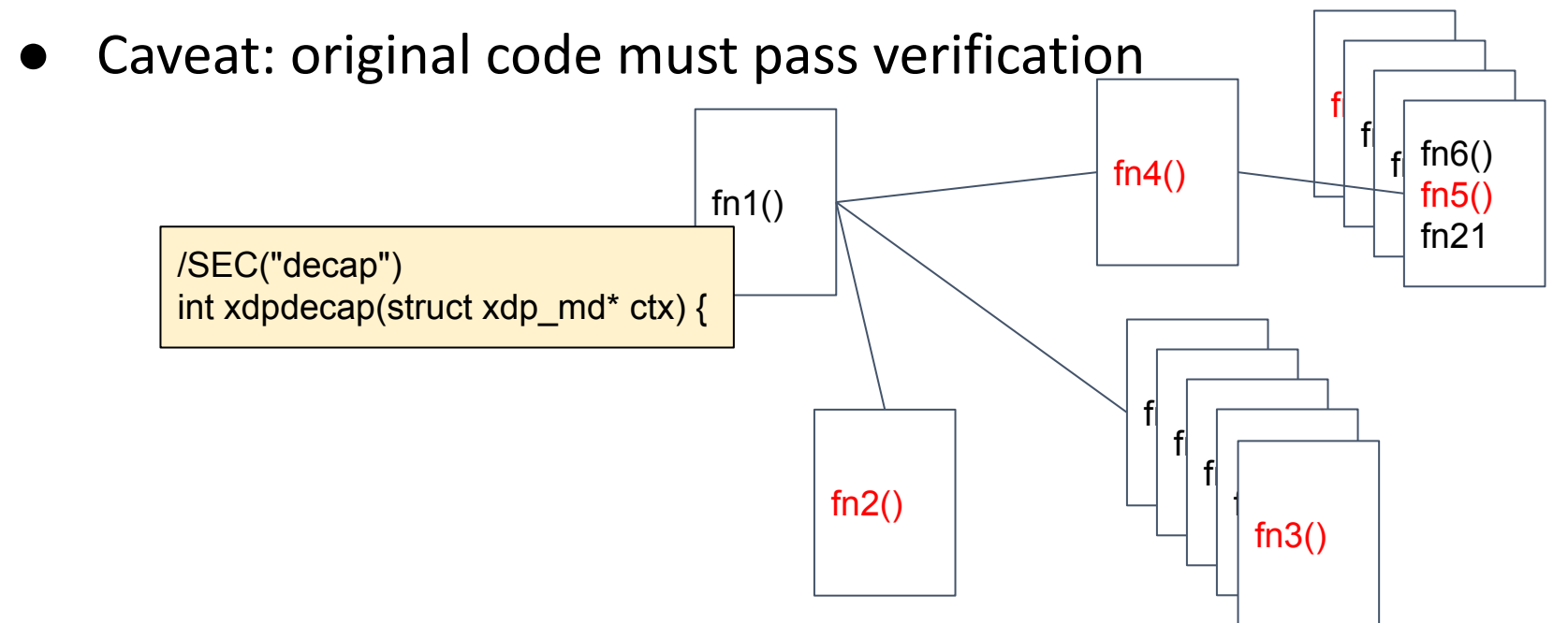

# Challenge: Dependency Extraction

#### **Function Dependencies**

- Extended codequery tool[1],
	- Recursively identify function call graph
	- Uses cscope and ctags and sqlite internally

```
/* Extracted from
 /root/github/demo_lpc/ 
codequery/katran/decap_kern.c startLine: 223 
endLine: 247 */
SEC("decap")
int xdpdecap(struct xdp md^* ctx) {
```
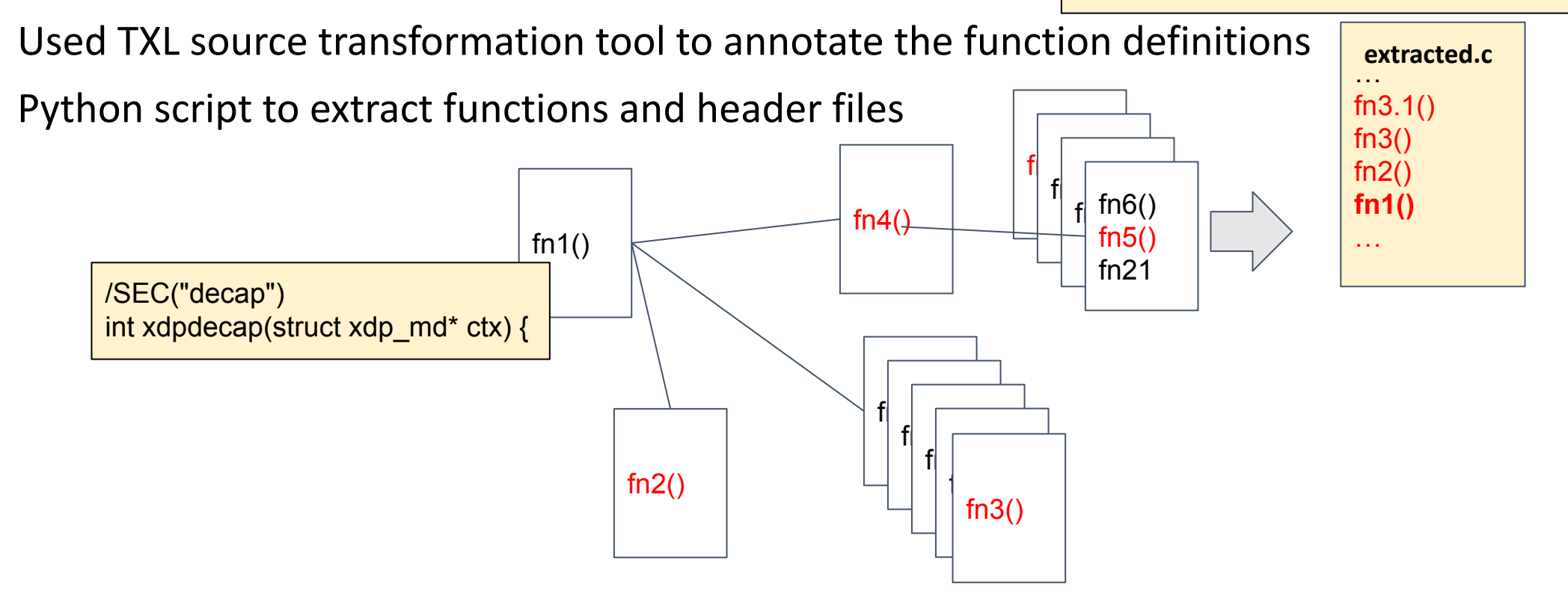

# Challenge: Dependency Extraction

#### **Map Definitions**

- eBPF specific method of tracking bpf\_map\_update/lookup\_elem while parsing call flow graph
- TXL code transformation tool toannotate maps and other data structures needed
- Python script to extract structures

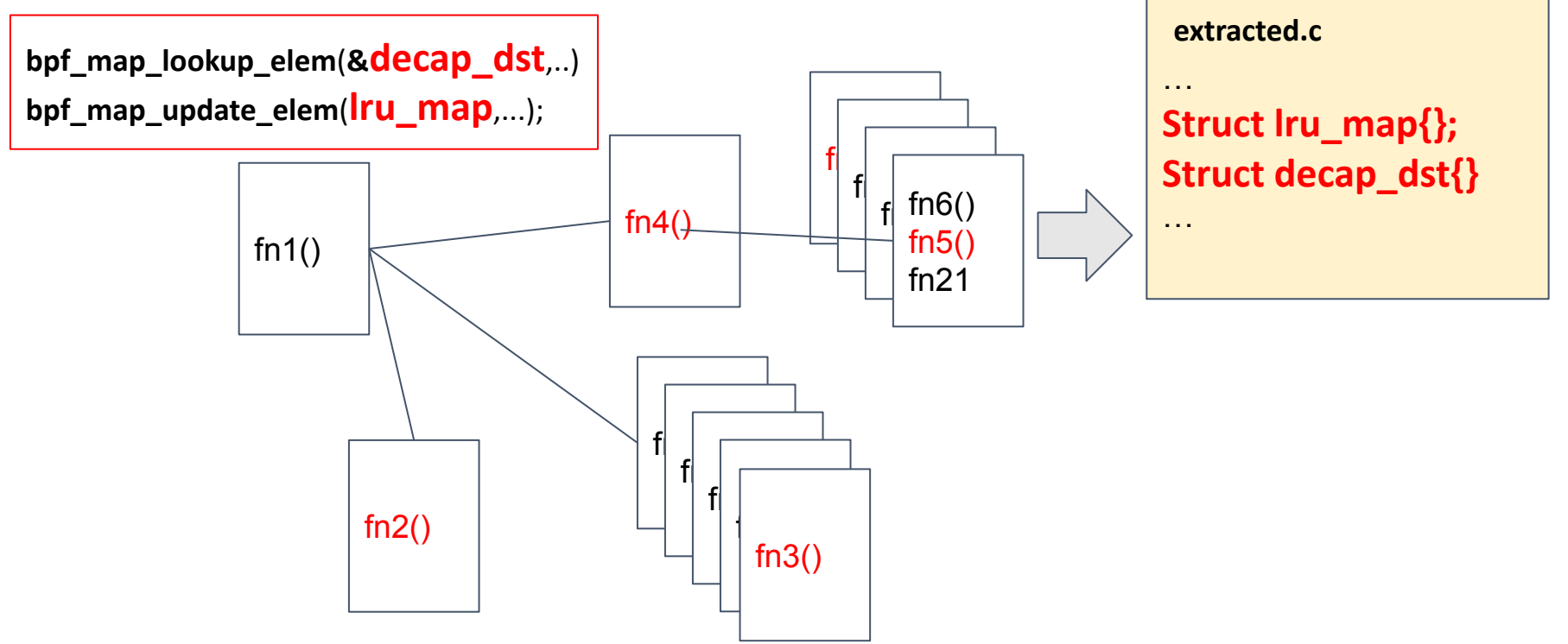

# Challenge: Dependency Extraction

Multiple declaration of dependencies (both maps & functions)

{#funcName,count,[FileName,lineNumber]} ..... increment\_quic\_cid\_version\_stats,1,[<dir...>/balancer\_kern.c,445] increment quic cid drop no real,1,[<dir...>/balancer kern.c,460] process\_l3\_headers,2,[<dir...>/balancer\_kern.c,158],[<dir...>/decap\_kern.c,34] increment\_quic\_cid\_drop\_real\_0,1,[<dir...>/balancer\_kern.c,470] process\_encaped\_ipip\_pckt,2,[<dir...>/balancer\_kern.c,340],[<dir...>/decap\_kern.c,85] parse\_udp,1,[<dir...>/pckt\_parsing.h,76] REPORT\_PACKET\_TOOBIG,2,[<dir...>/introspection.h,32],[<dir...>/introspection.h,40] .....

**Annotated Function Call Graph**

# Preserve MACRO Definitions during Extraction

Identify and propagate preprocessor guards into extracted code

#### **balancer\_kern.c**

```
#ifdef GLOBAL_LRU_LOOKUP 
j
__attribute__((__always_inline__)) static inline bool 
reals_have_same_addr(
  struct real definition* a,
        struct real definition* b) {
  ...
  ...
}
  attribute (( always inline )) static inline int
perform_global_lru_lookup( 
   struct real_definition** dst, 
  struct packet description* pckt,..){
   ...
   ...
}
```
**#endif // GLOBAL\_LRU\_LOOKUP**

```
#ifdef GLOBAL_LRU_LOOKUP 
/* Extracted from balancer kern.c startLine: 261 endLine: 277 */
__attribute__((__always_inline__)) static inline bool 
reals have same addr(
  struct real definition* a,
   struct real_definition* b) { 
 ...
 ...
} 
#endif
#ifdef GLOBAL_LRU_LOOKUP
/* Extracted from balancer_kern.c startLine: 279 endLine: 337 */ 
attribute (( always inline )) static inline int
perform_global_lru_lookup( 
  struct real definition** dst,
   struct packet_description* pckt,..){
   ...
}
#endif // GLOBAL_LRU_LOOKUP
                  extracted.c
```
# Challenge: Minimize Code Debt

- Maintain ordering between definitions and invocations
- Propagate license into newly created c file (with extracted code).
- Identify and copy relevant current directory includes into extraction site.
	- Introduce preprocessor guards in new header files
- Rewrite Makefiles (currently Manual).

**#include balancer\_const.h"**

#IFDEF BALANCER CONST OPF

**#include balancer\_const.h"**

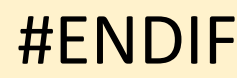

### Road Map

● Extraction

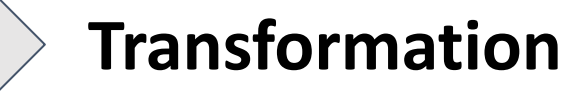

- Demo
- Call to Arms

### **Implications of Monolith on Developer Productivity**

### Developing a new program

### Find sub functionality on **GitHUB**

Extracting and reusing functionality in non-trival

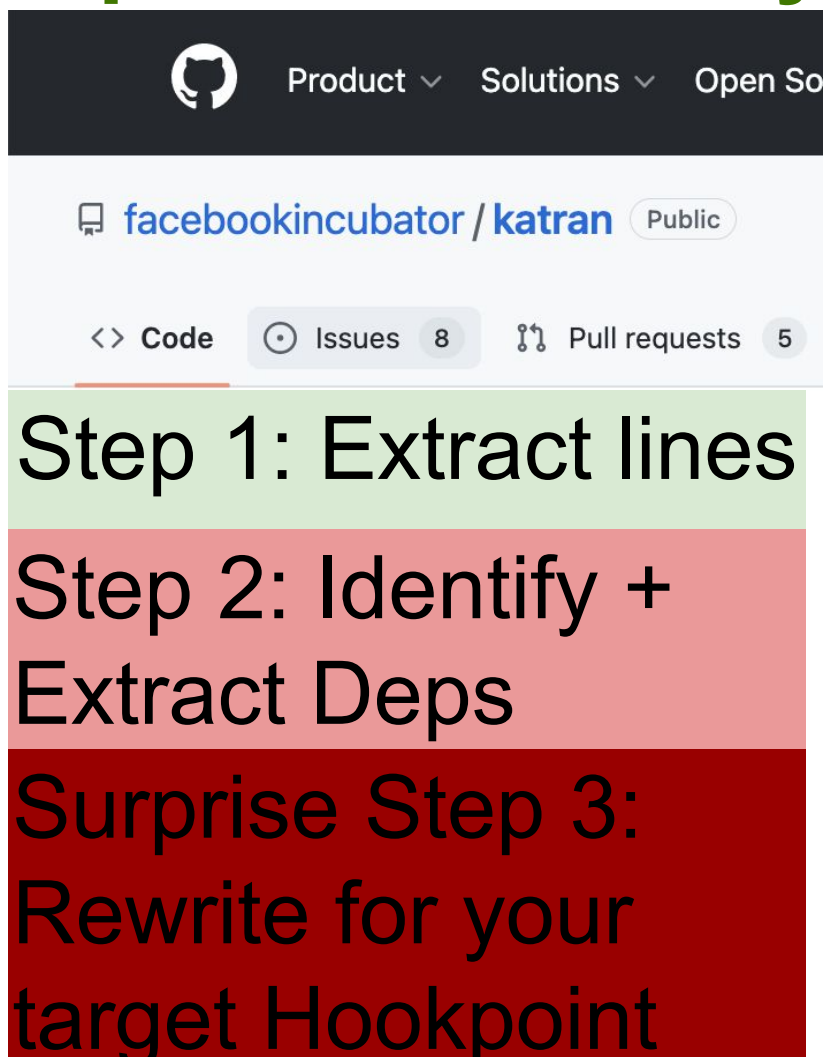

## Nuances of Hookpoint Transformation

- Code written for one hookpoint does not port to another trivially
	- Different Header files, Actions, Information source & Helper functions
- Some capabilities are hookpoint specific, e.g., bpf\_redirect\_maps
- However, some capabilities are overlapping, e.g., access to 5-tuple
	- Even if expressed differently [They are portable]

# Our Solution for Hookpoint Transformation

- Code written for one hookpoint does not port to another trivially
	- Different Header files, Actions, Information source & Helper functions
- Some capabilities are hookpoint specific, e.g., bpf\_redirect\_maps
- However, some capabilities are overlapping, e.g., access to 5-tuple
	- Even if expressed differently [They are portable]
- Database of domain specific functionality mapping between hookpoints
	- $\circ$  Currently working only for XDP  $\Rightarrow$  TC
	- Transformation rules written in using Coccinelle and TXL
- Report error, if transformation is unknown

# Transformation\*

- Porting Header files is trivial
	- Include/Exclude headers e.g., #include <linux/pkt\_cls.h> for XDP⇒TC
- Porting **Actions** is straightforward, E.g.,
	- DROP and PASS are transformable
		- $XDP\_DROP \Rightarrow TC\_ACT\_SHOT$
		- $XDP\_PASS \Rightarrow TC\_ACT\_OK$
	- XDP TX is hookpoint specific, and does not port, report Error

```
rule replaceXDP_DROP
     replace [token]
      XDP_DROP
     by
      TC_ACT_SHOT
end rule
rule replaceXDP_PASS
     replace [token]
      XDP_PASS
     by
      TC_ACT_OK
end rule
```
#### **TXL Rule snippet**

# Transformation\*

Porting information source is straightforward,

- (If available) Replace with information source
	- $[XDP]$ eth- >h\_proto  $\Rightarrow$  ctx->protocol  $[TC]$
	- [XDP] vlan hdr->h\_vlan\_TCI  $\Rightarrow$  ctx->vlan\_tci [TC]

@replaceethproto@ identifier p,c,fn; type t; struct ethhdr \*e;  $\omega$ t fn(struct \_\_sk\_buff \*ctx){ ... - e->h\_proto + ctx->protocol ... }

**Coccinelle Rule snippet**

# Transformation\*

Porting helper functions is non-trivial

- Simple: static transformation rules, E.g.,
	- bpf redirect() ports from XDP to TC with FLAG set to ingress
- Complex: developer must introduce new rules based on intended use
	- bpf\_xdp\_adjust\_head(E1,E2) ⇒ bpf skb adjust room(E1,E2, BPF\_ADJ\_ROOM\_MAC, BPF\_F\_ADJ\_ROOM\_ENCAP\_L3\_IPV4/IPV6)

```
@replacexdpadjust@
expression E1,E2;
\omega- bpf_xdp_adjust_head(E1,E2)
+bpf_skb_adjust_room(E1,E2,BPF_
ADJ_ROOM_MAC,BPF_F_ADJ_ROO
M_ENCAP_L3_IPV4)
```
**Coccinelle Rule snippet**

## Current Prototype

- Extraction: 1448-LoC
	- 251 LoC TXL[1] (Grammar specification)
	- 547 Extended Codequery[3]
- Transformation: 200-LoC
	- $\circ$  74 LoC in Coccinelle<sub>[2]</sub>
	- 68 LoC in TXL
- Extracted and transformed functions within Meta's Katran, Mizar, Suricata, Cloudflare's XDP\_drop

[1] http://txl.ca/

[2] https://coccinelle.gitlabpages.inria.fr/

[3]https://github.com/ruben2020/codequery

### Road Map

- Extraction
- Transformation

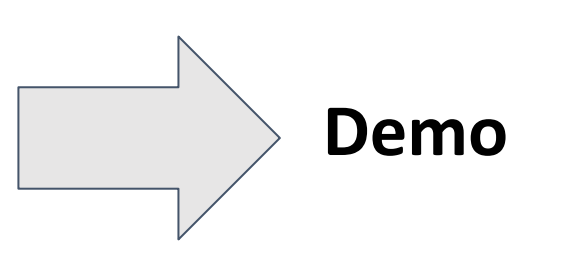

● Call to Arms

# DEMO

### Road Map

- Extraction
- Transformation
- Demo

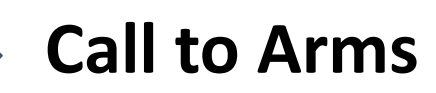

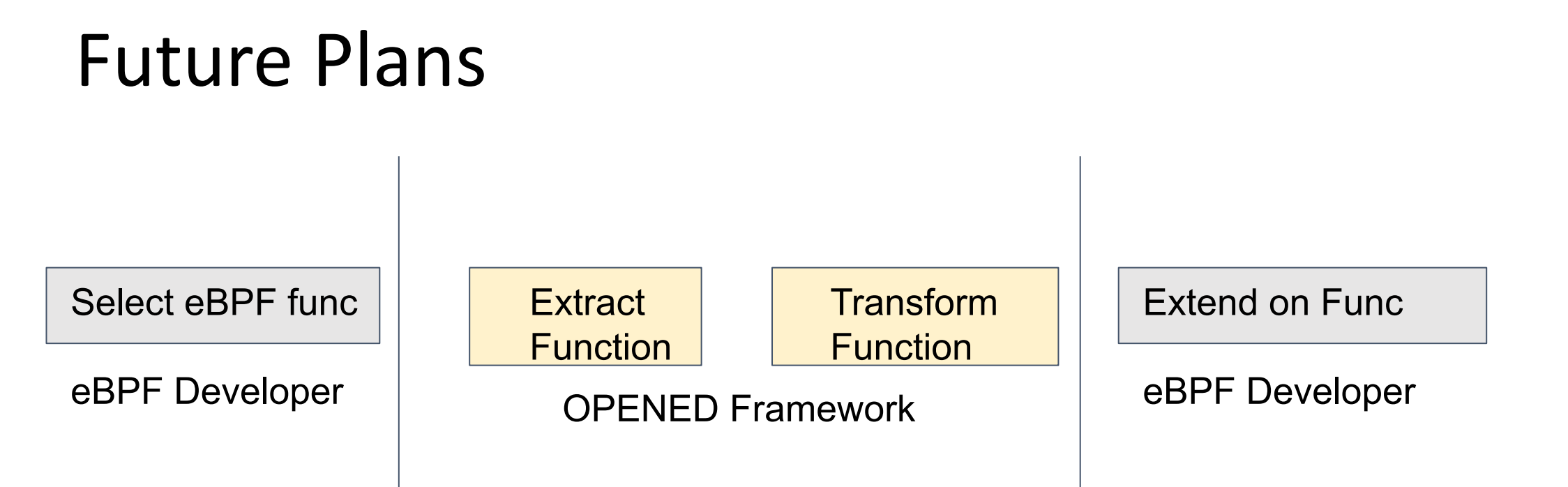

- Decompose convert open source programs into L3AF/Polycube/BPFD modules
- Expand the set of supported transformation rules
- Improve usability of our framework

### Join the OPENED Community (DevTools for Supporting Modular eBPF Programs)

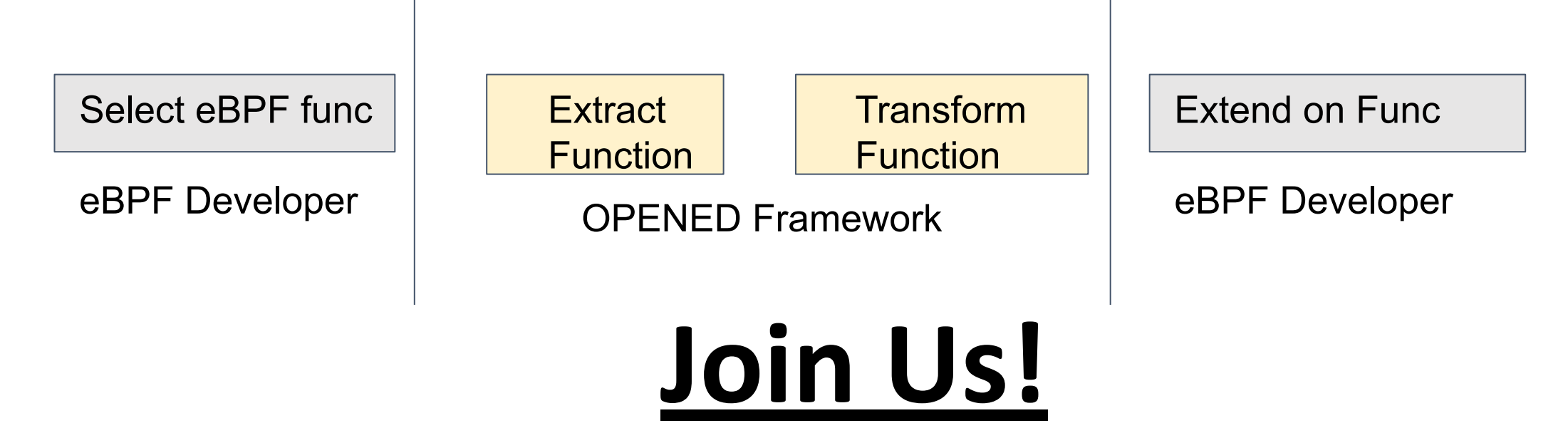

**Submit your use cases for programs to be decomposed**

Microservices Observatory (microserviceobservatory.github.io)